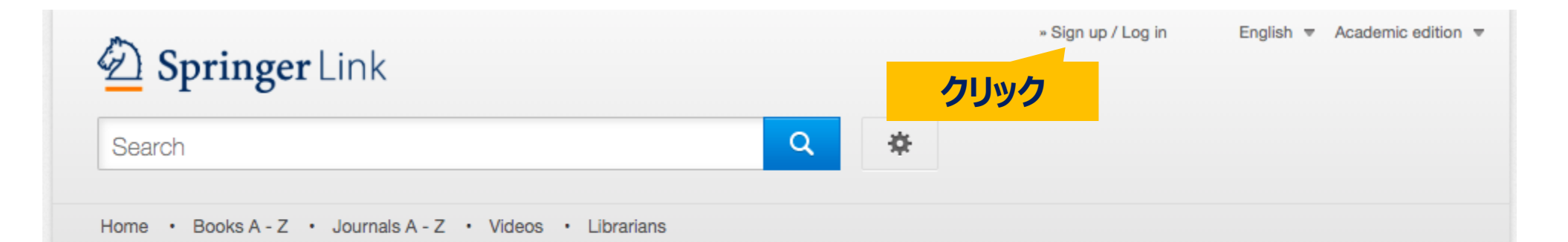

#### **Browse by discipline**

- » Biomedicine
- » Business and Management
- » Chemistry
- » Computer Science
- » Earth Sciences
- » Economics
- » Education
- » Engineering
- » Environment
- » Geography
- » History
- » Law

Providing researchers with access to millions of scientific documents from journals, books, series, protocols, reference works and proceedings.

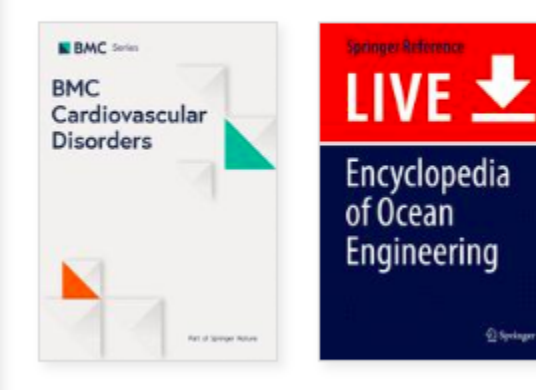

New books and journals are available every day.

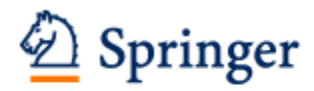

## Welcome back. Please log in.

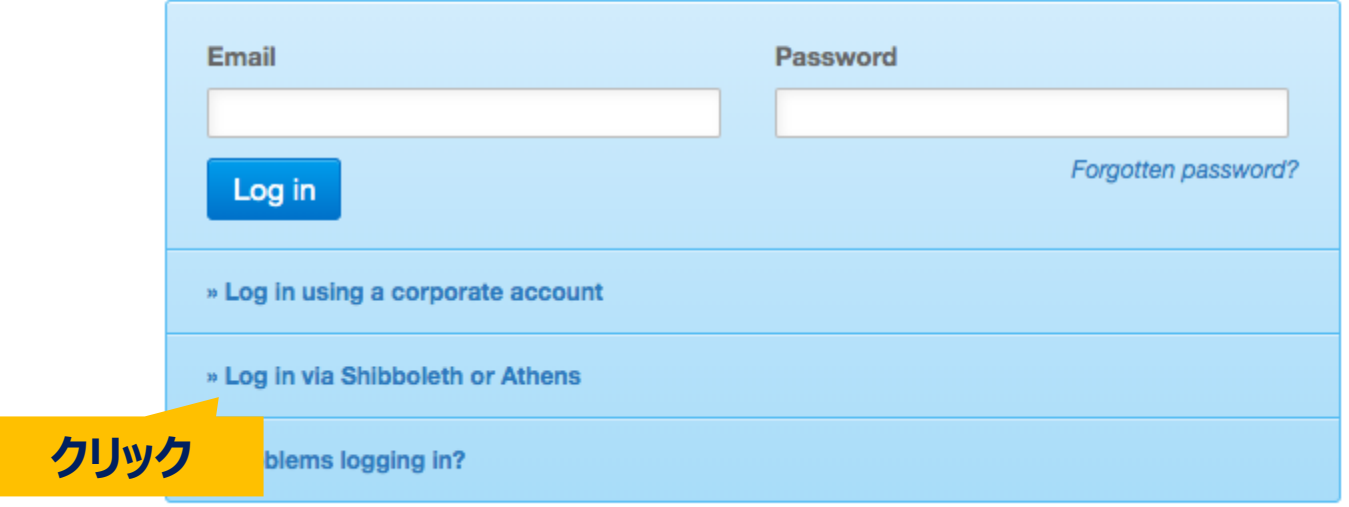

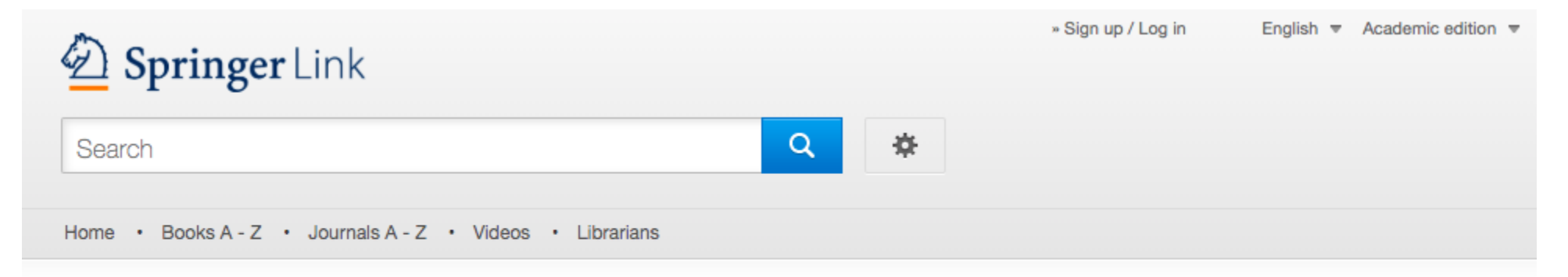

# Athens and Shibboleth login

Athens and Shibboleth allow you to log on to multiple web resources using the same credentials and be recognized as belonging to your parent organization. Please contact your librarian or administrator to find out if you can access this site using these systems.

#### Log in via Athens

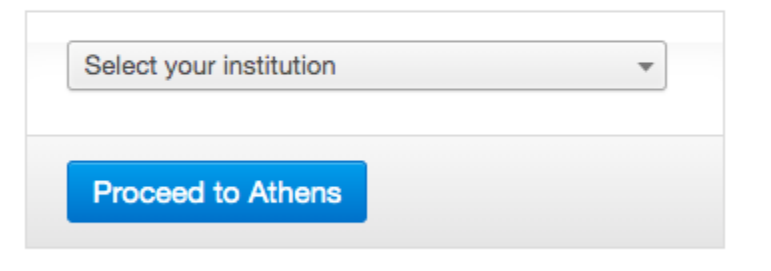

### Or, find your institution (via Shibboleth)

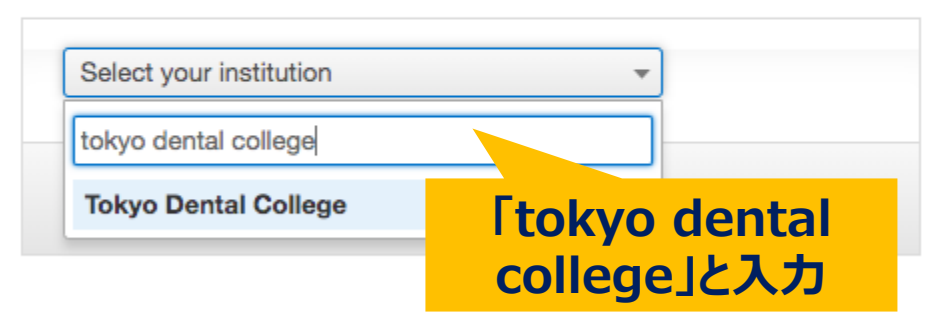

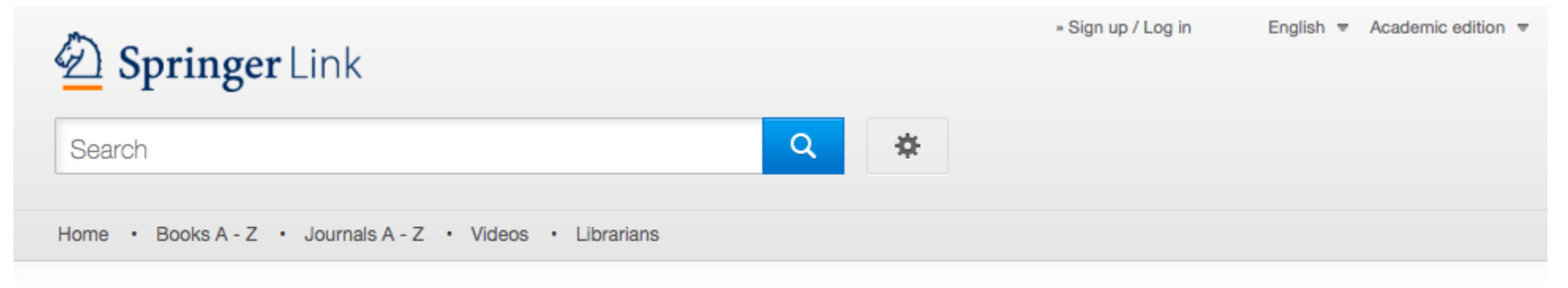

# Athens and Shibboleth login

Athens and Shibboleth allow you to log on to multiple web resources using the same credentials and be recognized as belonging to your parent organization. Please contact your librarian or administrator to find out if you can access this site using these systems.

#### Log in via Athens

#### Or, find your institution (via Shibboleth)

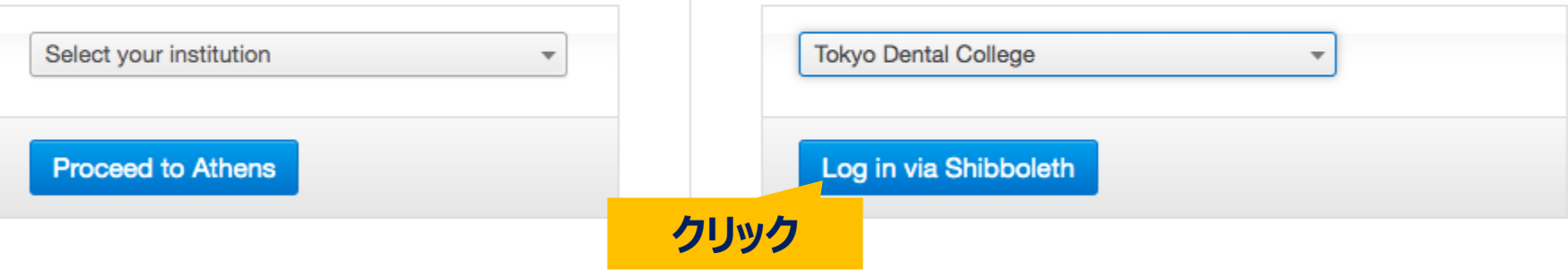

# TR京歯科大学図書館

#### ユーザ名

chiwaki

#### パスワード

 $000000$ 

□ ログインを記憶しません。

□ 送信する情報を再度表示して送信の可否 を選択します。

Login

> 学外からのオンラインジャーナル利用:学認

▶ お困りの方はこちら

#### TDC Netアカウントと東京歯科 大学Gmail等で使用のパスワー ドを入力して「Login」をクリック

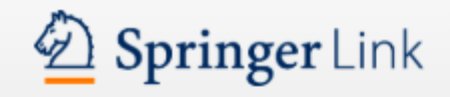

#### ログイン後、自動でトップ画面に • Books A - Z • Journals A - Z • Vide

Browse by discipline

» Biomedicine

Search

Home

- » Business and Management
- » Chemistry
- » Computer Science
- » Earth Sciences
- » Economics
- » Education
- » Engineering
- » Environment
- » Geography
- » History

戻ったら、認証完了

Providing researchers with access to millions of scientific documents from journals, books, series, protocols, reference works and proceedings.

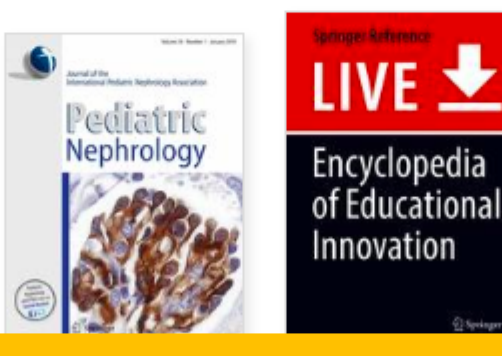

New books and journals are available every day.

# 東京歯科大学として契約しているタイトルのみ全文閲覧可能